# マイメディアでできること

マイメディアでは、以下のことができます。

- ・お問い合わせ機能の表示/非表示
- ・Twitter や Facebook など SNS の埋め 込み(タイムラインの表示)
- ・お知らせや活動報告などの一覧表示形式 の変更
- ・Twitter の連携

マイメディアの変更は、センター側で承認なしでもホームページに反映されます。

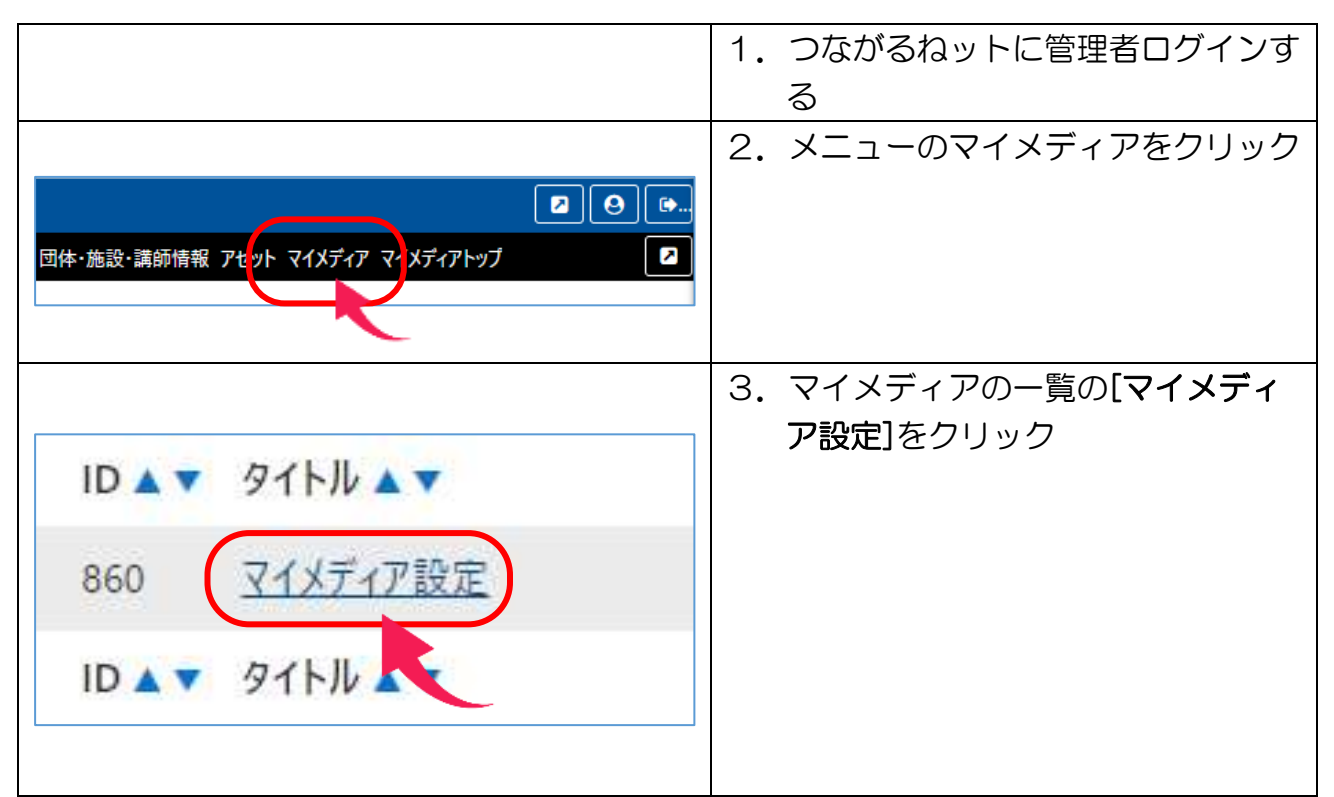

## (共通作業) マイメディアを変更するには

# ⑤ お問い合わせを表示する

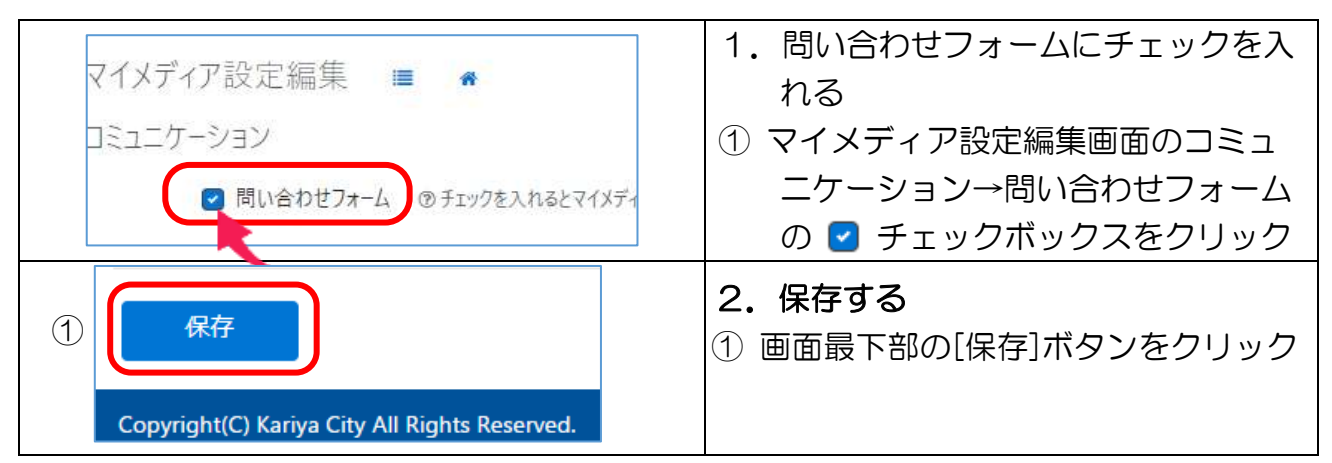

# **⑥ー】 SNS の埋め込み(Twitter)**

★基本的な流れ

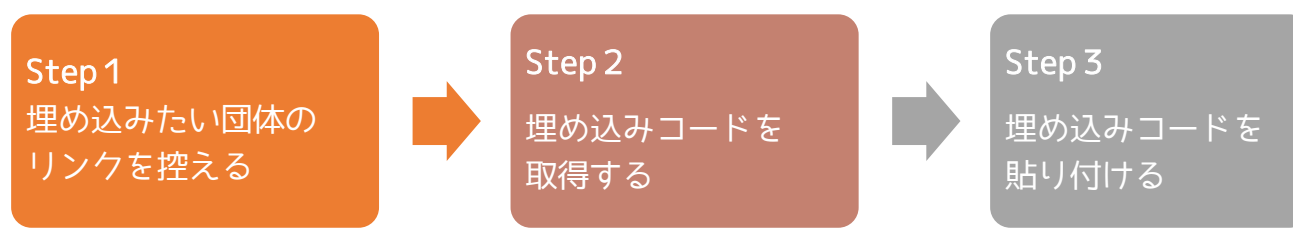

例)ほっぷの Twitter のタイムラインをつながるねットに埋め込む

### Step1 埋め込みたい団体のリンクを控える

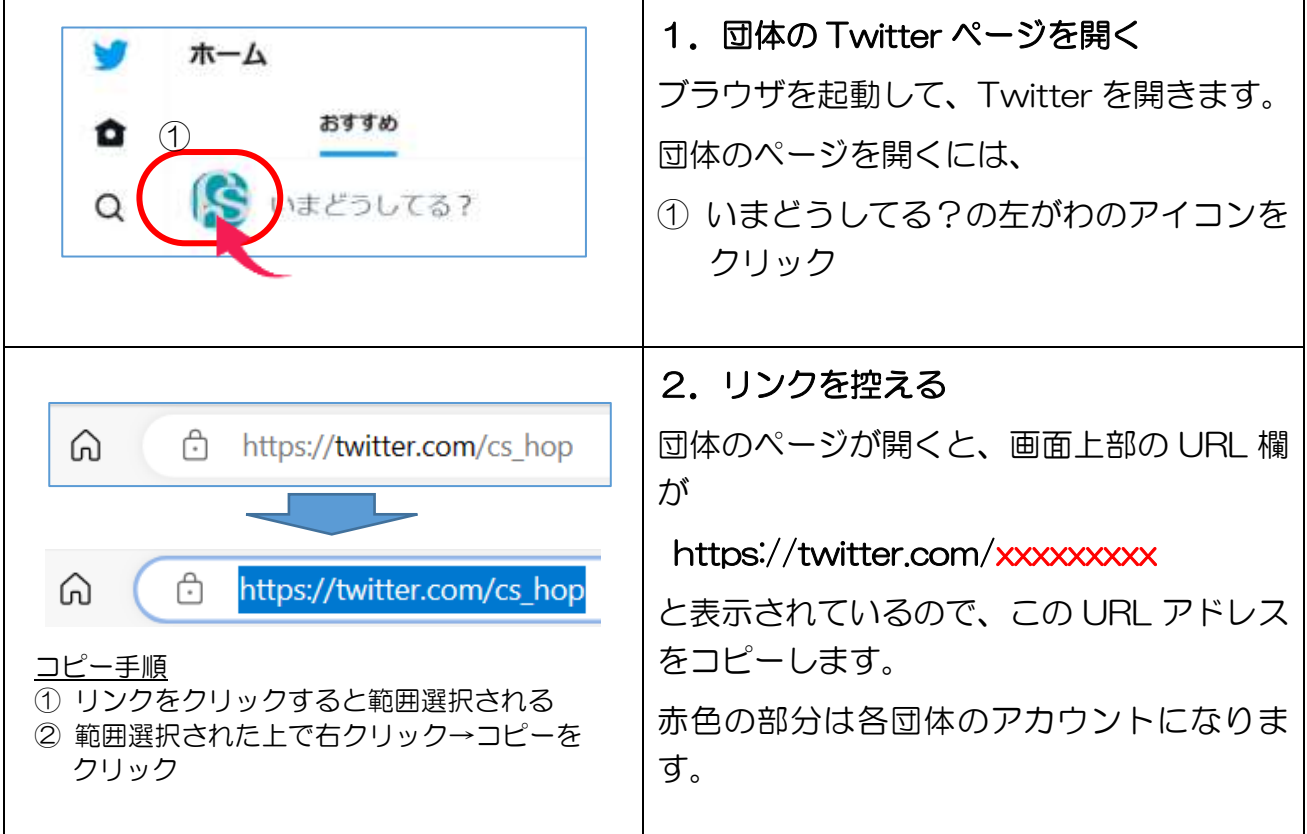

## Step2 埋め込みコードを取得する

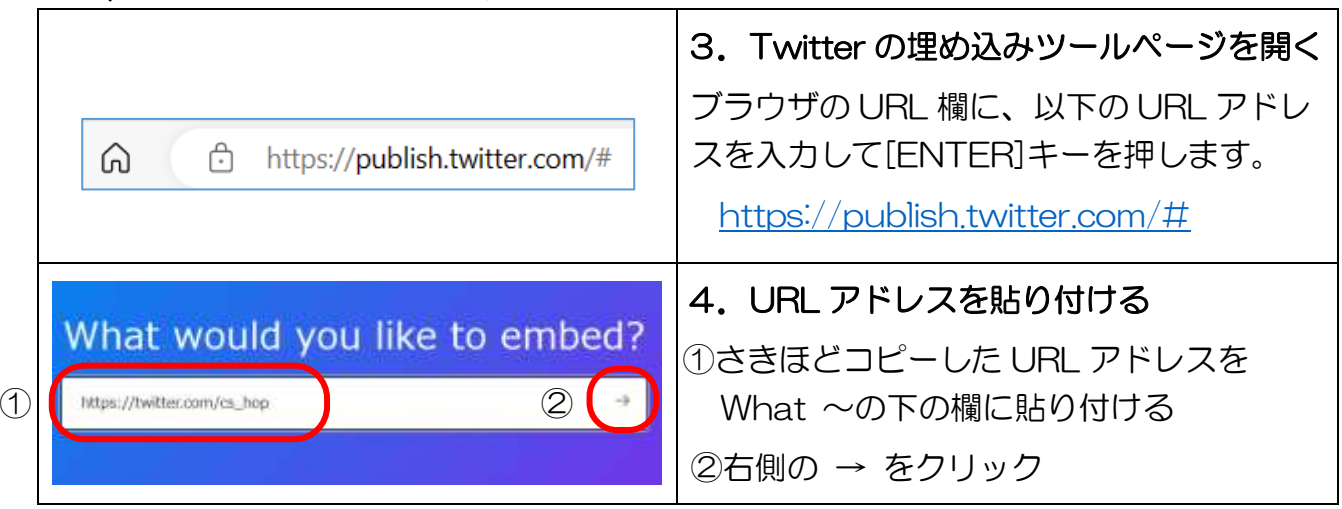

#### つながるねット 操作マニュアル 団体情報の変更

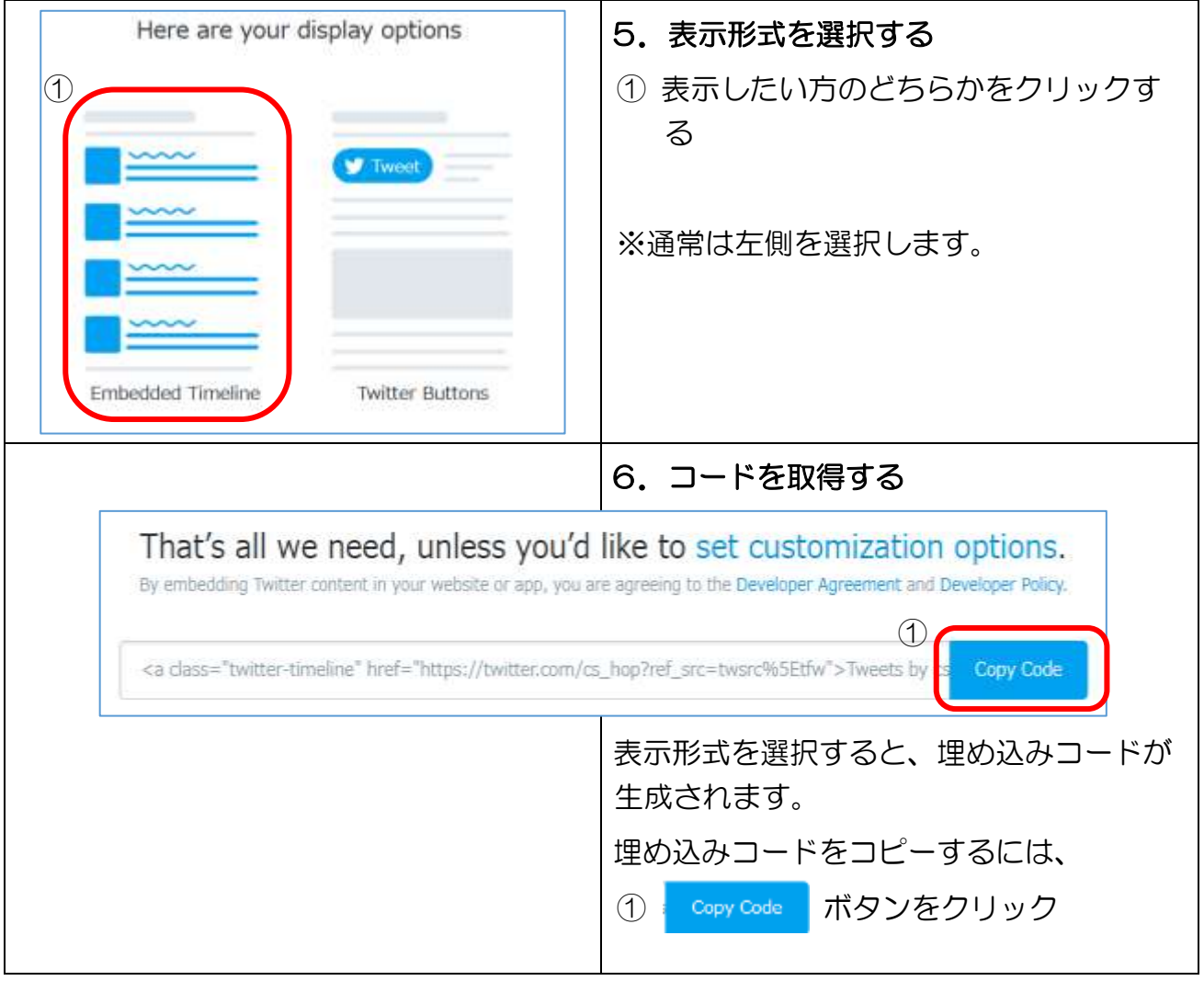

#### Step3 埋め込みコードを貼り付ける

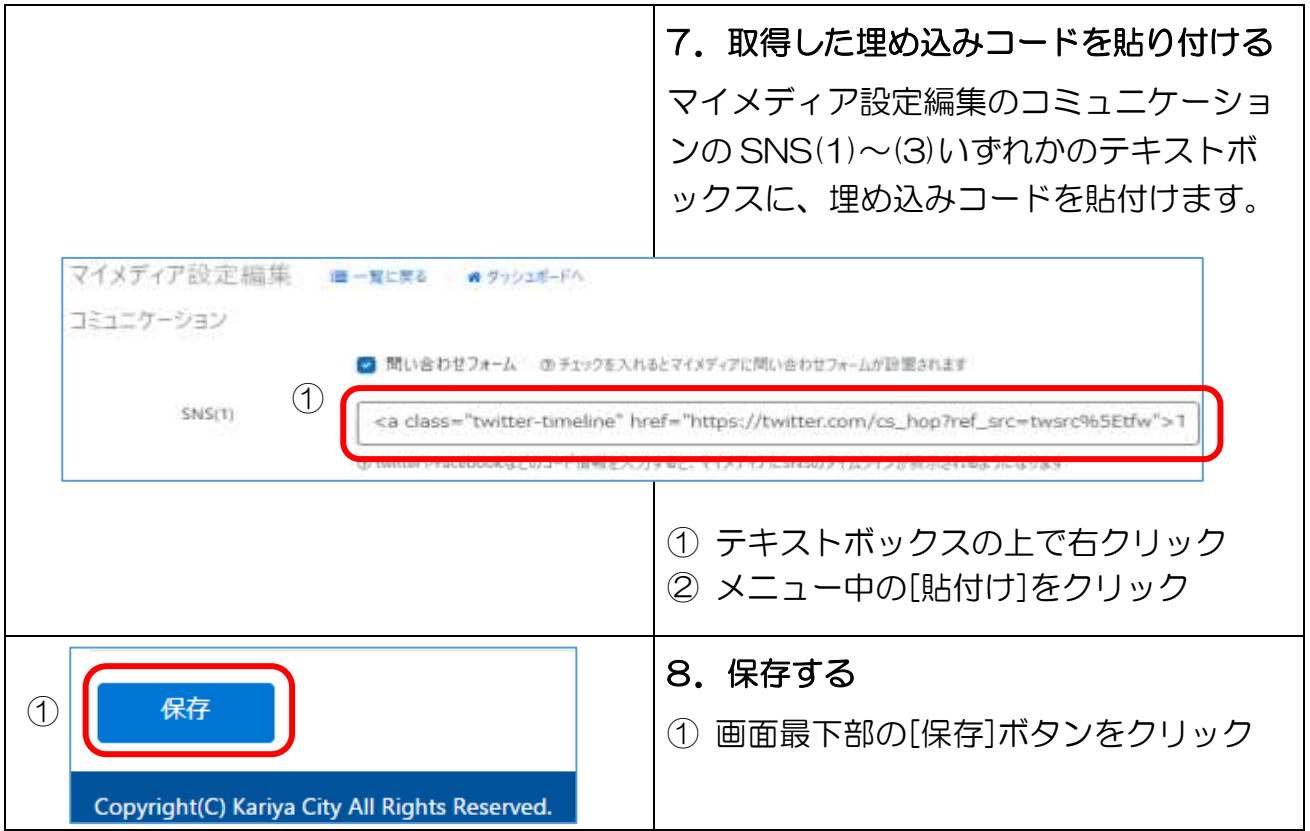

# **⑥ー2 SNS の埋め込み(Facebook)**

基本的な流れは Twitter 同様です。表示させたい団体 URL を

### 例)ほっぷの Facebook のタイムラインをつながるねットに埋め込む

#### Step1 埋め込みたい団体のリンクを控える

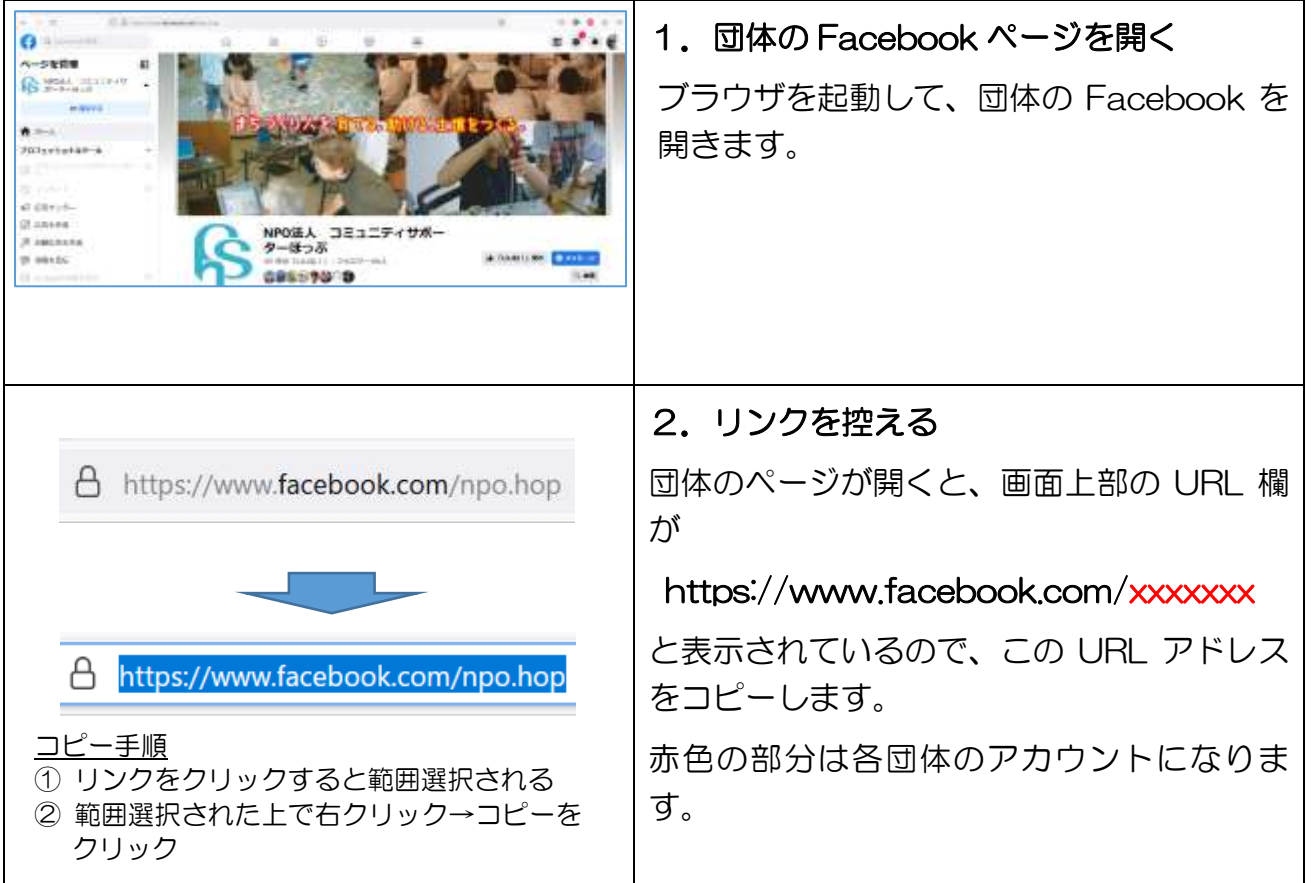

## Step2 埋め込みコードを取得する

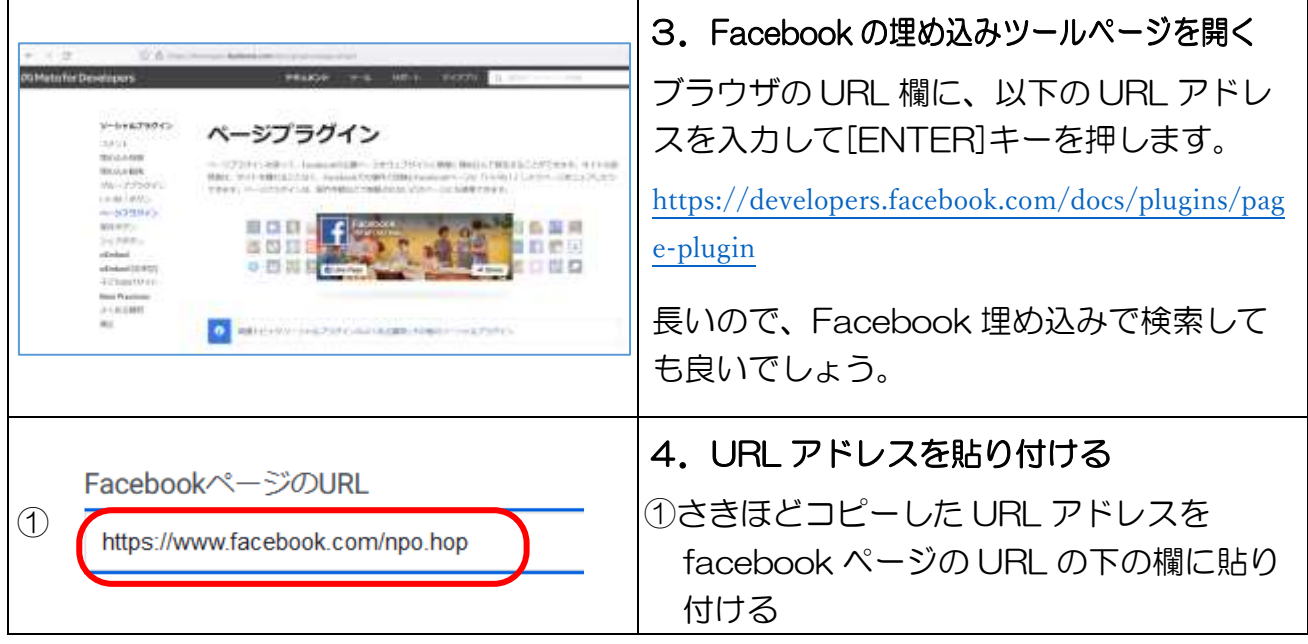

#### つながるねット 操作マニュアル 団体情報の変更

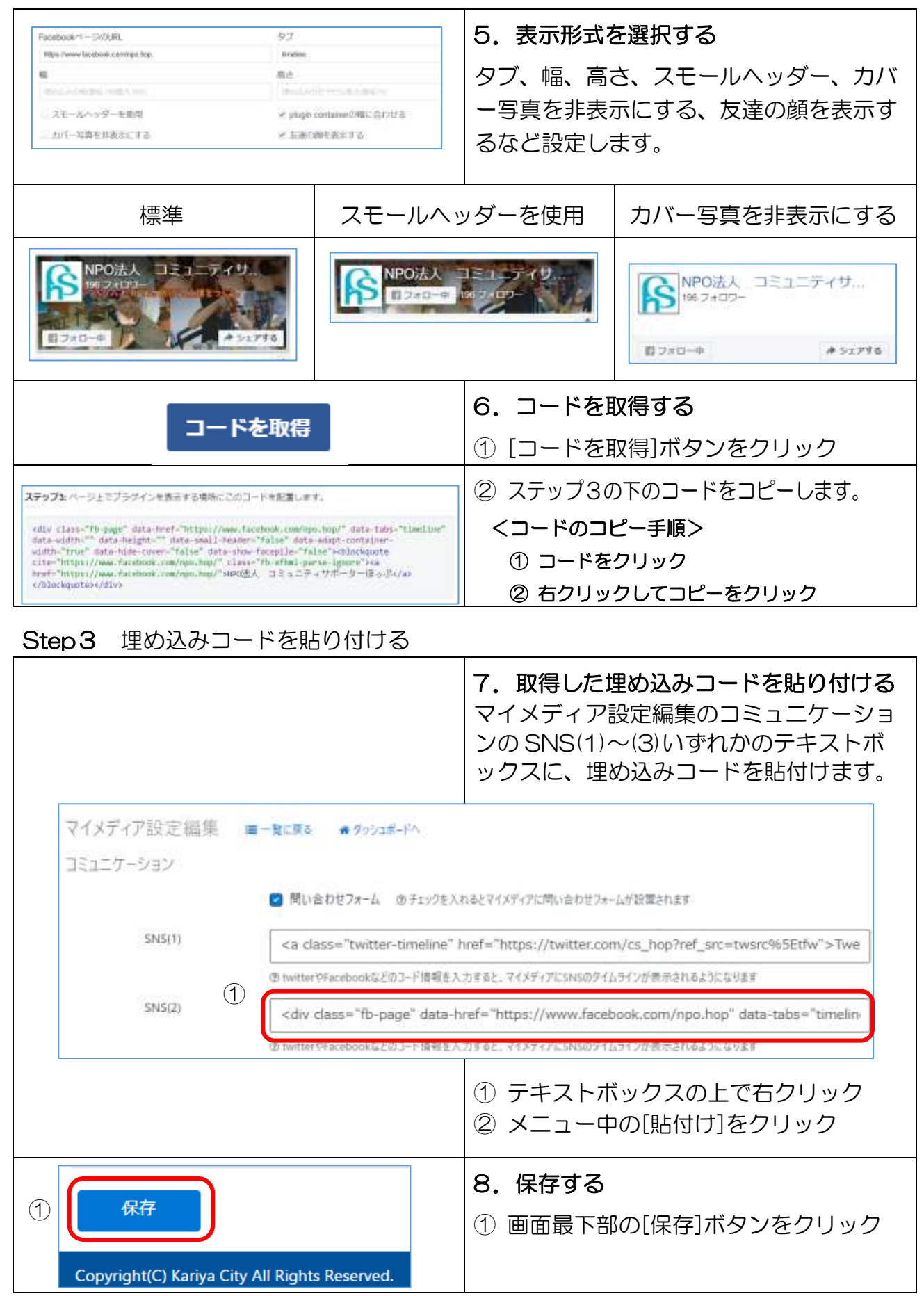